# **iscciel**

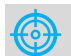

**Objectif :** Être capable de :

- Construire des tableaux d'analyses
- financières avec POWER PIVOT - Exploiter toutes les possibilités de cet outil

dans la gestion des données.

**Pour qui :** Analyste de données dans le domaine décisionnel de la finance, du contrôle de gestion, du marketing…

**Prérequis :** Avoir suivi une formation de niveau Perfectionnement/Expert Excel ou avoir ce niveau de compétence.

**Durée :** 2 jours (14 heures)

**Formateur :** Consultant Expert Excel anime la totalité de la formation

**Moyens :** Support informatique. Chaque apprenant dispose d'un ordinateur équipé du logiciel Excel. Nos salles sont équipées de système de projection de l'écran du formateur. Attribué : support de cours Transmis : fichiers d'exercices

**Méthode pédagogique :** Dans une  $\blacksquare$ pédagogie active le formateur alterne, pour chaque thème, présentation théorique et mise en pratique. L'apprenant observe puis met en application. Le formateur accompagne les apprentissages individuels.

#### **Évaluation des compétences :**

- Cas pratiques réalisés au cours de la formation
- Bilan des acquis avec le formateur

# **PROGRAMME DE FORMATION EXCEL : POWER PIVOT**

# **Introduction à Power Pivot**

Vocabulaire et définition Positionnement de Power Pivot dans l'environnement Excel Mise en place de calculs simples

#### **Les premiers pas**

Connexion de Power Pivot aux tables de données Vérification des données obtenues Insertion d'une colonne de calcul sur les données

# **Présentation des données**

Création de Tableaux Croisés Dynamiques de synthèse des données Utilisation des slicers : optimisation des tableaux de bord Utilisation de l'outil Relation pour créer des relations entre les différentes sources de données Extraction de données ACCESS et SQL Serveur

# **Requêtes**

Accès aux données par DAX Création de calculs spécifiques avec DAX

# **Analyse complexe**

Création de Tableaux Croisés Dynamiques à partir de plusieurs bases de données Filtrer en lignes et colonnes Fonctions d'agrégation Publication et diffusion des analyses

#### **Exercices**

De nombreux exercices seront proposés pour valider le contenu du programme

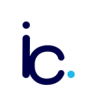